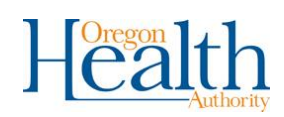

## **Step 1: ALERT IIS access: steps for enrolling organization in ALERT IIS**

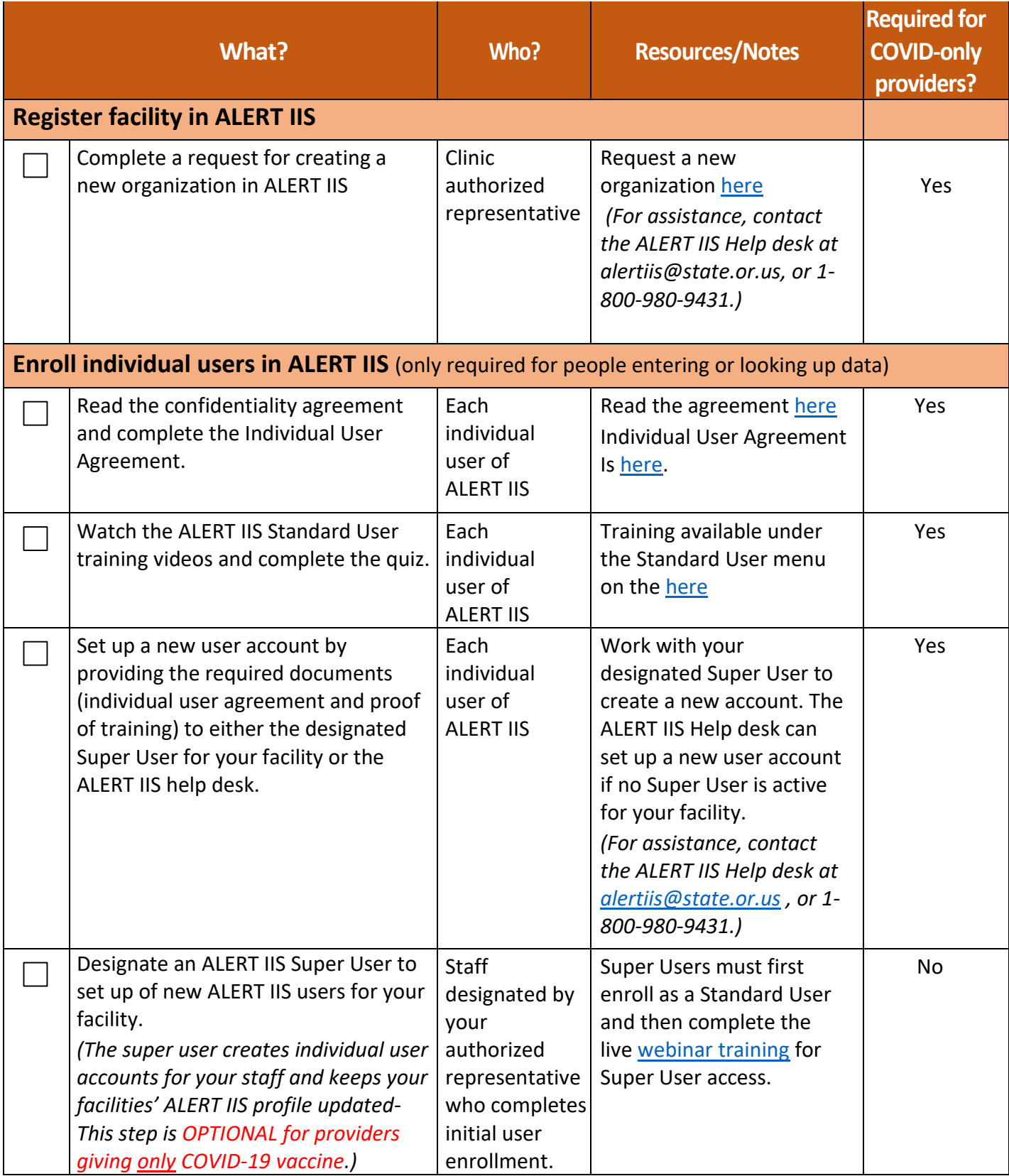

*Continued on next page*

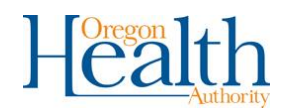

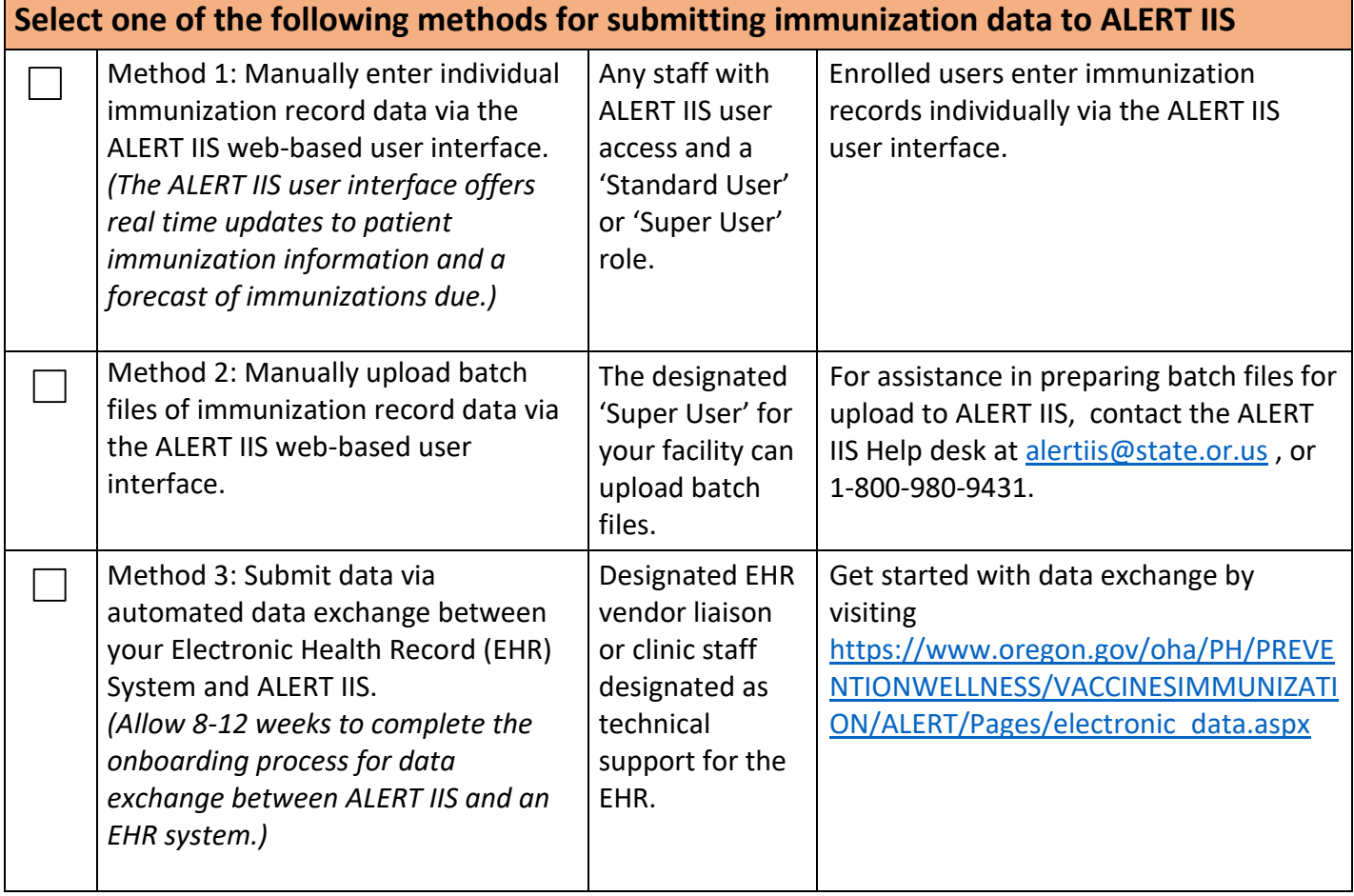